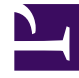

# **SGENESYS**

This PDF is generated from authoritative online content, and is provided for convenience only. This PDF cannot be used for legal purposes. For authoritative understanding of what is and is not supported, always use the online content. To copy code samples, always use the online content.

# Genesys CX Insights Multicloud Projects Reference Guide

iWD folder

7/26/2024

# Contents

- 1 [iWD folder and subfolders](#page-2-0)
	- 1.1 **[Folder](#page-2-1)**: iWD
	- 1.2 **Folder**[: iWD > Age](#page-3-0)
	- 1.3 **Folder**[: iWD > Agent](#page-3-1)
	- 1.4 **Folder**[: iWD > Capture](#page-4-0)
	- 1.5 **Folder**[: iWD > Classification](#page-4-1)
	- 1.6 **Folder**[: iWD > Email](#page-4-2)
	- 1.7 **Folder**[: iWD > Service Objects](#page-5-0)
	- 1.8 **Folder**[: iWD > Time](#page-5-1)
- 2 [Reports built primarily from the objects in the iWD folder and subfolders](#page-5-2)

Build agent-related reports based on data from Intelligent Workload Distribution (IWD).

#### **Related documentation:**

- •
- •
- •

# **RSS:**

• [For private edition](https://all.docs.genesys.com/ReleaseNotes/Current/GenesysEngage-cloud/PrivateEdition?action=rnrss)

# <span id="page-2-0"></span>iWD folder and subfolders

## Important

Use this document for Genesys CX Insights Multicloud deployments. For information relevant to Genesys CX Insights on-premises deployments, see the corresponding page in the *Genesys CX Insights on-premises Projects Reference Guide*.

The iWD root folder contains numerous objects, many of them organized into subfolders, that you can use to build agent-related reports based on data from Intelligent Workload Distribution (IWD).

Objects in each folder or subfolder are designed to be used together to create reports. Avoid mixing attributes and metrics from multiple folders into your reports. One exception to this rule is objects in the Time folder; Time attributes can be used in any report, and most reports include at least one attribute from the Time folder. This folder contains the following root folder and subfolders.

• iWD

• iWD > Capture

• iWD > Service Objects

 $\cdot$  iWD  $>$  Age

• iWD > Agent

- iWD > Classification  $\bullet$  iWD  $>$  Email
- $\bullet$  iWD  $>$  Time

### <span id="page-2-1"></span>**Folder**: iWD

**Introduced:** 9.0.011.00

#### **Description:**

#### **Metrics:**

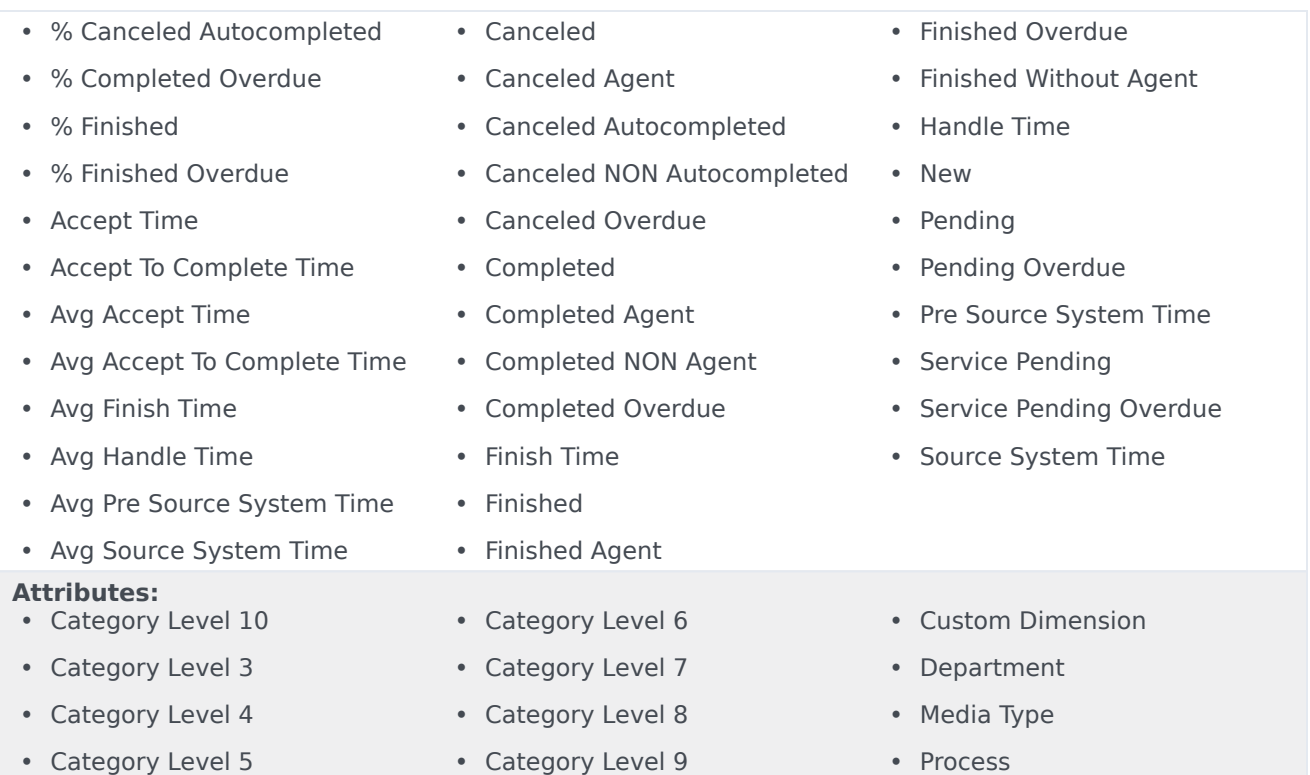

# <span id="page-3-0"></span>**Folder**: iWD > Age

#### **Introduced:** 9.0.013

**Description:** Objects in this folder enable the organization and measurement of agent data based on age. **Metrics:**

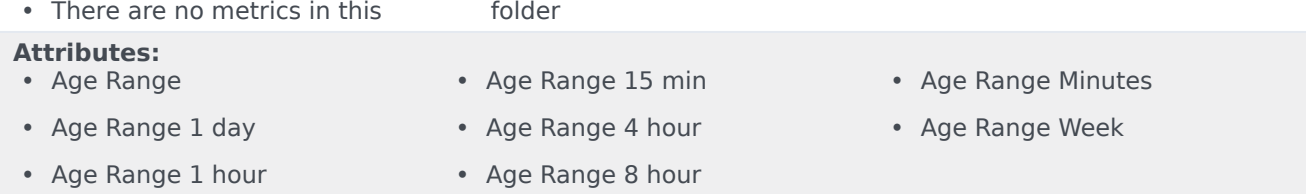

# <span id="page-3-1"></span>**Folder**: iWD > Agent

#### **Introduced:** 9.0.011.00

**Description:** Objects in this folder enable the organization and measurement of agent data based on high-level characteristics of agent interactions.

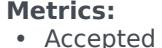

• Handle Time

• Min Handle Time

- Avg Handle Time
- Max Handle Time

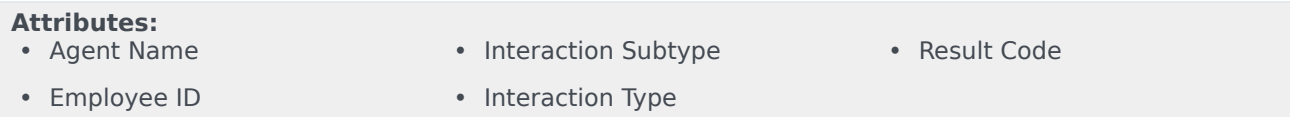

## <span id="page-4-0"></span>**Folder**: iWD > Capture

#### **Introduced:** 9.0.011.00

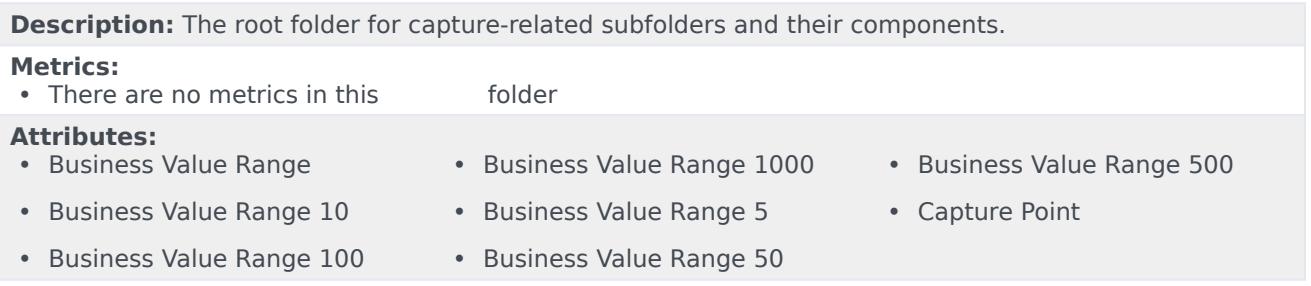

### <span id="page-4-1"></span>**Folder:** iWD > Classification

#### **Introduced:** 9.0.011.00

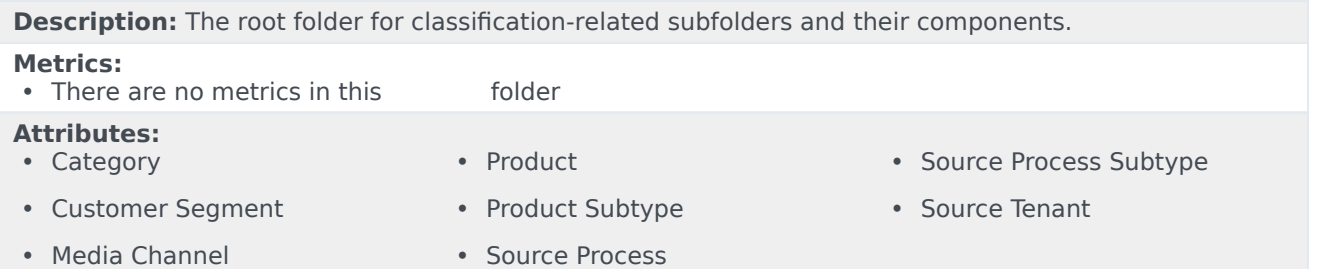

# <span id="page-4-2"></span>**Folder**: iWD > Email

#### **Introduced:** 9.0.019

**Description:** Objects in this folder enable the organization and measurement of email data. **Metrics:** • % Sent QA Review • Agent Reply • Agent Reply QA Review • Agent Reply without QA Review • Canceled Autocompleted • Canceled NON Autocompleted • Completed • Completed Agent • Pending • Sent • Sent ACK • Sent QA Review

- Automated Reply
- Canceled
- Canceled Agent
- Completed NON Agent
- Finished
- New
- Other
- Sent without ACK
- Sent without QA Review
- Service Pending
- Standard Response

• Unsolicited • Unsolicited QA Review • Unsolicited without QA Review

#### **Attributes:**

• QA Review Disposition Code

# <span id="page-5-0"></span>**Folder**: iWD > Service Objects

#### **Introduced:** 9.0.011.00

**Description:** The root folder for common service objects. Many reports use one or more attributes from this folder. All reports use at least one attribute from this folder.

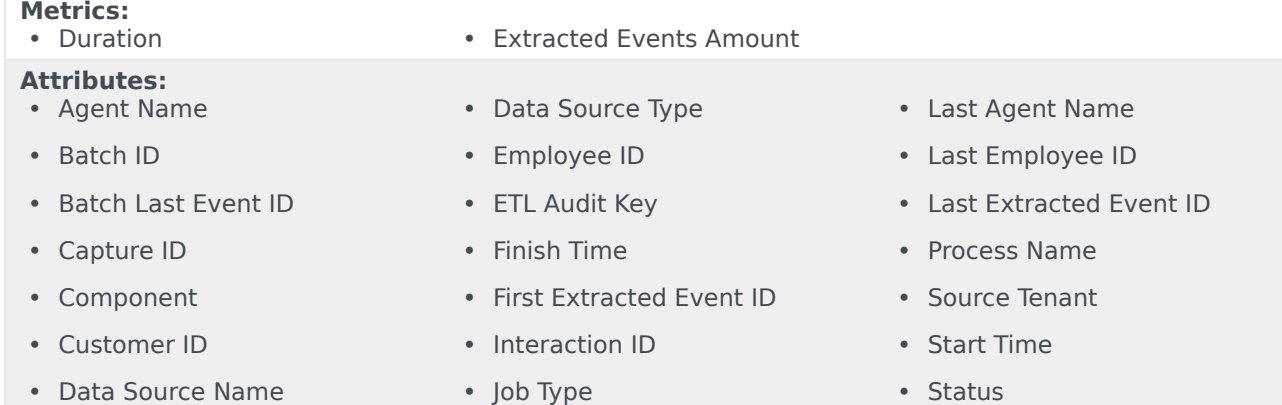

### <span id="page-5-1"></span>**Folder**: iWD > Time

#### **Introduced:** 9.0.011.00

**Description:** The root folder for time-related objects. All objects in this folder enable the organization and filtering of data based on a range of time.

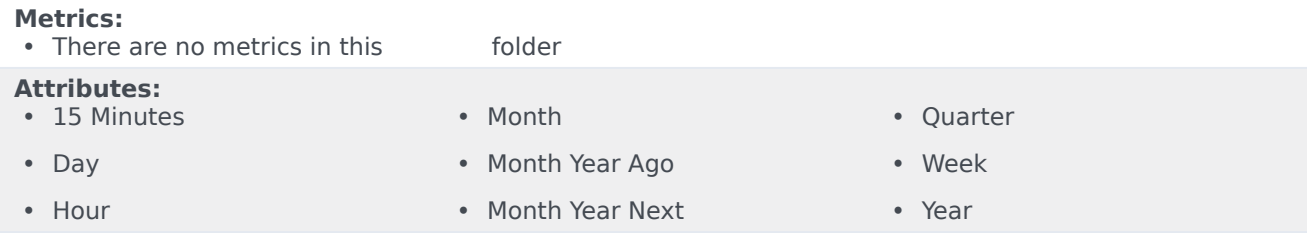

# <span id="page-5-2"></span>Reports built primarily from the objects in the iWD folder and subfolders

- Capture Point Business Value Report
- Capture Point Dashboard
- Capture Point Task Duration Report
- Customer Segment Service Level Dashboard
- Customer Segment Service Level Report
- ETL Audit Dashboard
- Inbound Intraday Email Process Report
- Intraday Process Dashboard
- Intraday Process Report
- Outbound Email Report
- Resource Performance Dashboard
- Resource Performance Report
- Task Age Dashboard
- Task Age Report
- Task Detail Report
- Task Work Detail Report

For more information about iWD reports, see the CX Insights for iWD reports and dashboards.